# **Scientific Linux**

**dystrybucja Linuxa**

Michał Szwec

Politechnika Krakowska im. Tadeusza Kościuszki

## **SPIS TREŚCI**

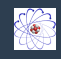

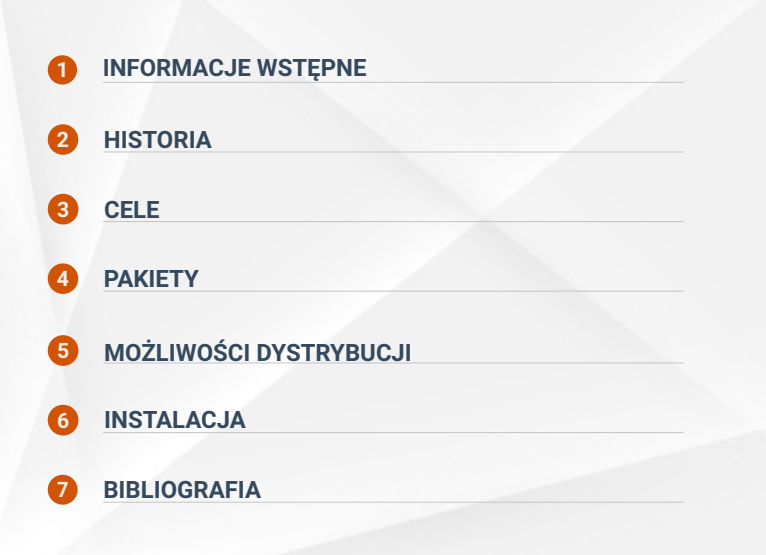

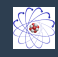

<span id="page-2-0"></span>Scientific Linux **(SL)** jest dystrybucją linuxa wyprodukowaną przez:

#### **Fermilab, CERN, DESY, i ETH Zurich.**

Jest darmowym systemem operacyjnym typu open source oparty na systemie *Red Hat Enterprise Linux* **(RHEL)** i jest skierowany do instytucji naukowych.

Rozwojem dystrybucji zajmują się przede wszystkim dwie instytucje naukowe:

- *Europejski Ośrodek Badań Jądrowych* **CERN.** (Szwajcaria)
- *Fermi National Accelerator Laboratory* **(Fermilab).** (Ameryka)

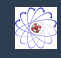

Najbardziej znane eksperymenty: CDF i D0 w Fermilab oraz eksperymenty Wielkiego Zderzacza Hadronów (Large Hadron Collider) w CERN'ie korzystają z **Scientific Linux**.

**Scientific Linux** został nawet załadowany do systemów na Międzynarodowej Stacji Kosmicznej.

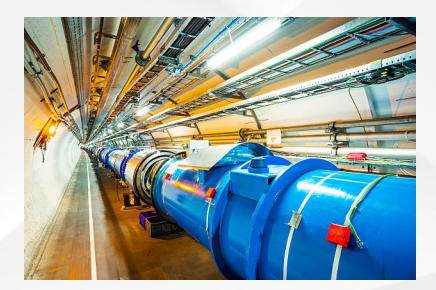

Figure: Large Hadron Collider in CERN

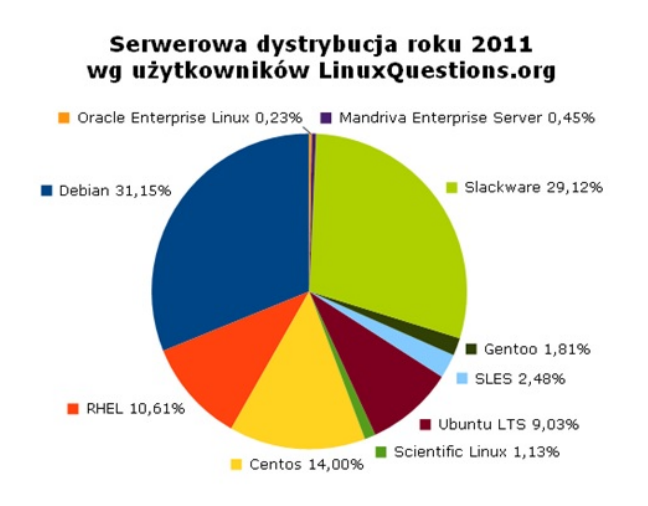

Figure: Dystrybucje używanie przez użytkowników Linux w 2011

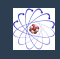

- <span id="page-5-0"></span>• 10 maja 2004 - pierwsze wydanie dystrybucji Scientific Linux;
- 2015 prace nad systemem prowadzi kilka ośrodków naukowych pod kierownictwem **Fermilab**;
- 2019 zaprzestanie dalszych prac rozwojowych;

Początkowo Scientific Linux bazował na **Fermi Linux LTS 3.0.1.** Potem zdecydowano się na **RHEL**. Wtedy administrator pracujący w labolatorium fizyki *Connie Sieh* zauważył potencjał w dystrybucji Fermilab.

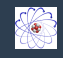

**Celem twórców Scientific Linux jest stworzenie wspólnej dystrybucji Linuksa do różnych zastosowań naukowych, która wyeliminuje potrzebę niezależnego powielania tej samej pracy nad systemem w poszczególnych placówkach, co stanowi niepotrzebny wysiłek.**

Można pomyśleć, że **Scientific Linux** może pełnić funkcję jednej wielkiej bazy danych, w której wszystkie dane są zapisywane w czasie rzeczywistym i każdy odbiornik *(komputer)* może edytować i dodawać pliki w różnych ośrodkach badawczych.

**Scientific Linux** został stworzony i rozwinięty, aby spełniał wymagania stawiane przez użytkowników takich jak:

- Studenci szkół wyższych.
- Naukowcy prowadzący doświadczenia w ośrodkach badawczych.

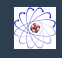

#### <span id="page-7-0"></span>**Najważniejsze aspekty dystrybucji** *Scientific Linux* **to między innymi:**

- dodatkowe elementy oprogramowania przydatne i wygodne w pracy naukowej,
- otwarty system operacyjny (open source),
- wspólny podstawowy system operacyjny dla laboratoriów i naukowców,
- odciążenie instytucji naukowych i laboratoriów od wysiłku budowania własnej dystrybucji Linuksa,
- łatwe dopasowanie, aby np. laboratoria mogły rozprowadzać własną wersję dystrybucji z elementami własnymi, nie angażując się przy tym w budowanie wszystkiego od podstaw,
- możliwość korzystania z komercyjnego oprogramowania przeznaczonego dla odpłatnego **Red Hat Enterprise Linux**,

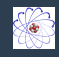

<span id="page-8-0"></span>Lista najważniejszych pakietów aktualizacji systemu **Scientific Linux**:

- aktualizacja wszysckich pakierów do wersji *Red Hat 7*
- pakiety związane z identyfikacją systemu (instalator, grub2, redhat-rpm-config, etc.) zostały przepakowane
- systemd jest domyślnym systemem inicjującym
- uruchomienie systemu z włączonym Secure Boot jest możliwe, lecz wymaga ręcznej interwencji

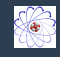

<span id="page-9-0"></span>Scientific Linux posiada usunięte komponenty, takie jak np. znaki towarowe **Red Hat**

Można używać dystrybucji **Scientific Linux** jako pełna dystrybucja (dwie płyty DVD) oraz jest dostępny w wersjach **LiveCD** i **LiveDVD**

**Scientific Linux** oferuje także technologię bezprzewodową *Bluetooth* zaraz po wyjęciu z pudełka i jest dostarczany z szeroką gamą oprogramowania takiego jak:

- kodeki multimedialne
- Samba
- Compiz
- różnego rodzaju serwery i klienci
- klienci pamięci masowej
- sieci i narzędzia do administrowania systemem
- oraz wiele wiele innych komponentów...

**Scientific Linux** zawiera również zestaw narzędzi do tworzenia niestandardowych wersji, umożliwiając tym samym instytucjom indywidualnym stworzenie własnego wariantu oprogramowania oraz zmienianie wersji kolorystycznej i symbolicznej systemu.

### <span id="page-10-0"></span>**INSTALACJA**

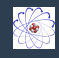

**Proces instalacji jest dokładnie opisany na poniższej stronie:** https://www.tecmint.com/scientific-linux-sl-6-3-installation-guide-withscreenshots/

**Natomiast Scientific Linux można między innymi pobrać z strony:** https://scientificlinux.org/downloads/

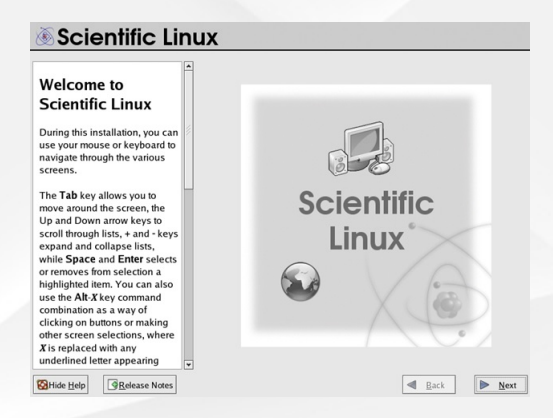

#### Figure: Wygląd okienka instalacji systemu **Scientific Linux**

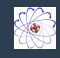

<span id="page-11-0"></span>https://scientificlinux.org/ https://ckziumragowo.pl/szkolne-artykuly/2019/Scientific-Linux https://linuxiarze.pl/scientific-linux-7-0/ https://en.wikipedia.org/wiki/Scientific*Linux*

# **SCIENTIFIC LINUX**